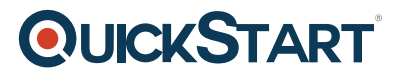

# **Introduction to Web Design**

**Modality: Self-Paced Learning Duration: 7 Hours SATV Value: CLC: NATU: SUBSCRIPTION: Learn, Master**

# **About this course:**

#### **Web Designing for Beginners**

This course has been developed for both complete beginners and those who already have a limited knowledge of web design. Aspiring web designers, web developers who want to understand the design side of the business, and graphic designers - as well as those from completely unrelated disciplines - will all be more than capable of handling the content of this course.

With over 34 lectures and 7.5 hours of content, it will take you through the fundamentals of web design from scratch. That means getting to grips with HTML, CSS and Foundation Grid Framework; working with images, web fonts and sprite sheets among other elements; understanding grids and responsive design; and achieving flawless layouts, eradicating bugs, and more.

Throughout the course, you will work towards designing and developing a colorful, modern and responsive portfolio website. By the end of the course, you will have this website completed, and can use it when starting out on your career in web design.

#### **About HTML and CSS**

HTML, or Hyper Text Markup Language, is the code used to define colors, graphics, hyperlinks, paragraphs, and other simple elements of a website. It was developed by the founder of the web, Tim Berners Lee, back in 1990.

CSS, or Cascading Style Sheets, define the more advanced aspects of websites like fonts, background images, positioning and much more. It is a style language that defines HTML layout, so the two are intrinsically linked. Both form the basic frameworks for all websites on the internet.

# **Course Objective:**

- Understand the basics of CSS and HTML
- Learn about current web designing trends and developments
- Gain an insight into web development, debugging, etc. as well as design
- Build your own portfolio website

# **Audience:**

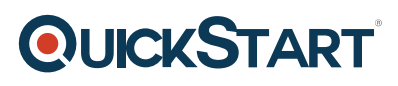

- Beginning web designers
- Web developers
- Graphic designers

# **Prerequisite:**

- A free text editor
- A free grid framework

# **Course Outline:**

#### **Course Introduction**

Course Introduction

# **Chapter 01 - Basics of Web Design**

- What is CSS and HTML?
- Your First HTML File
- Introduction to Document Layout
- Linking In A Stylesheet
- Styling Your First Element

# **Chapter 02 - Web Design Fundamentals**

- The Box Model
- Introduction to Developer Tools
- Understanding Display Types
- Project: Create a CSS Button
- Using CSS Selectors
- Using Floats
- Styling Links
- Using Clearfix
- Working With Images
- Validating HTML and CSS

#### **Chapter 03 - Webfonts**

- Understanding Webfonts
- Webfonts, Google Fonts and API

# **Chapter 04 - Cascading Style Sheets**

- Understanding Cascading Style Sheets
- Vendor Prefixes
- Project: Create a Color Changing Profile Image

# **QUICKSTART**

#### **Chapter 05 - Introduction to Grid Structures**

- Basic Website Layout
- Choosing a Grid Framework
- Grids and Responsive Design

#### **Chapter 06 - Forms and Icons**

- Working with Forms
- Using Font Icons
- Understanding Sprite Sheets
- Project: Create a Comment List

#### **Chapter 07 - Positioning and Resources**

- Positioning
- CSS Resources

#### **Final Project: Design a Real Website**

- Project Introduction
- Adding Our Graphics
- Building Our Site
- Validating Our Site